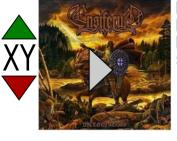

[\$trackName] [\$bandName] [\$albumName] \$year of release